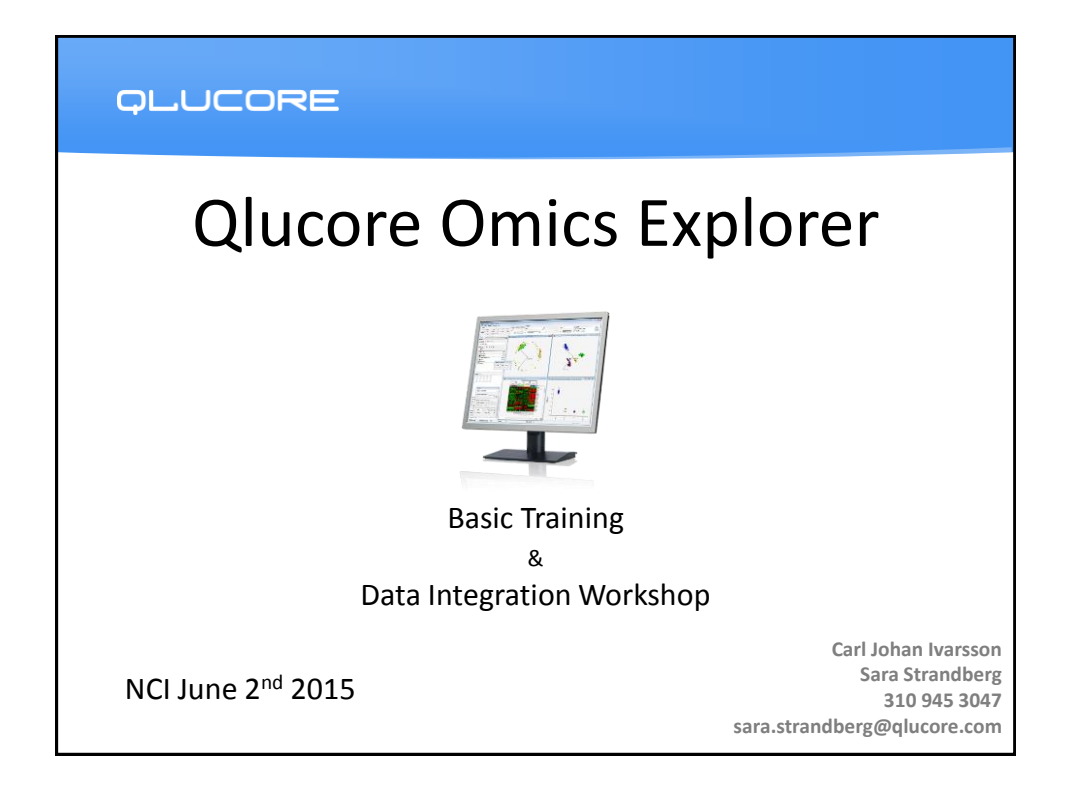

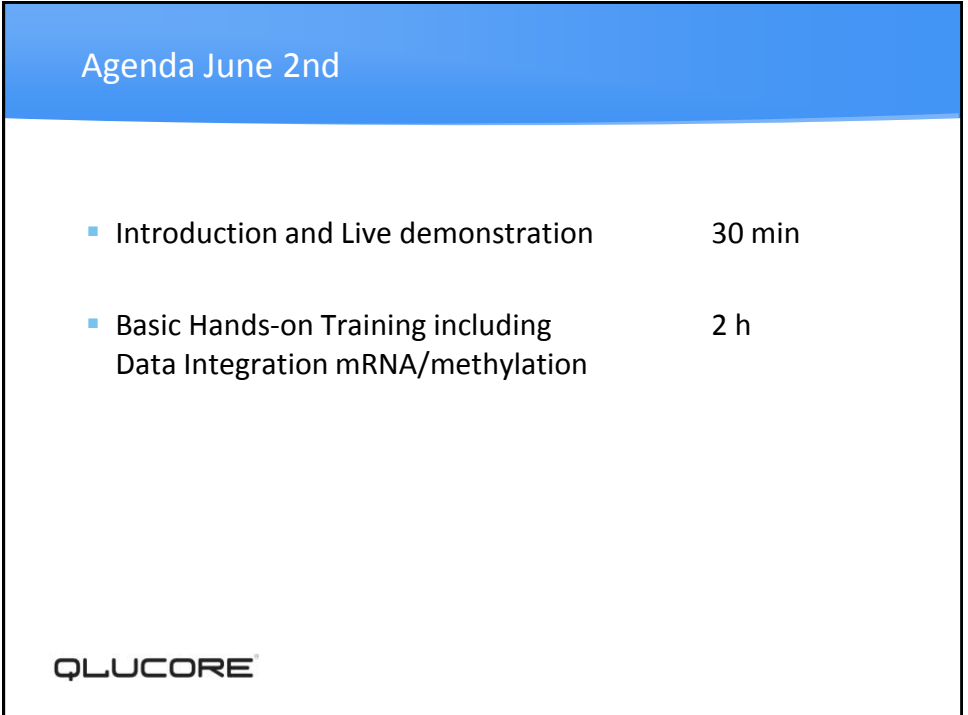

# **ILUCORE**

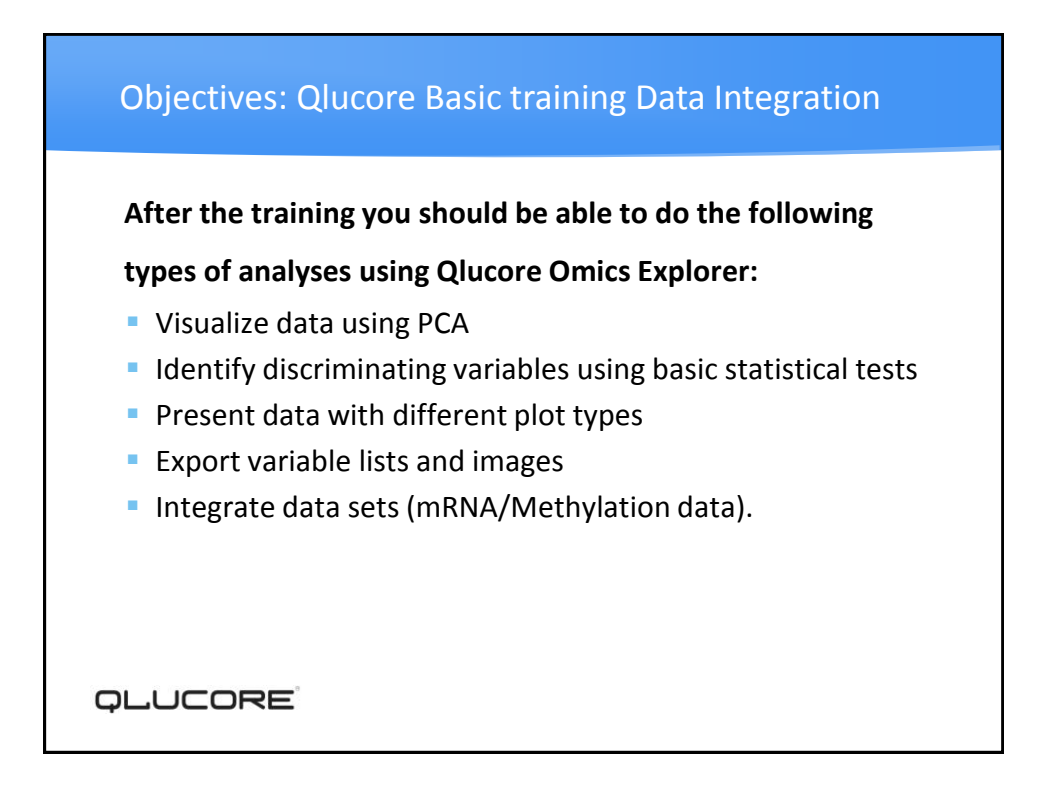

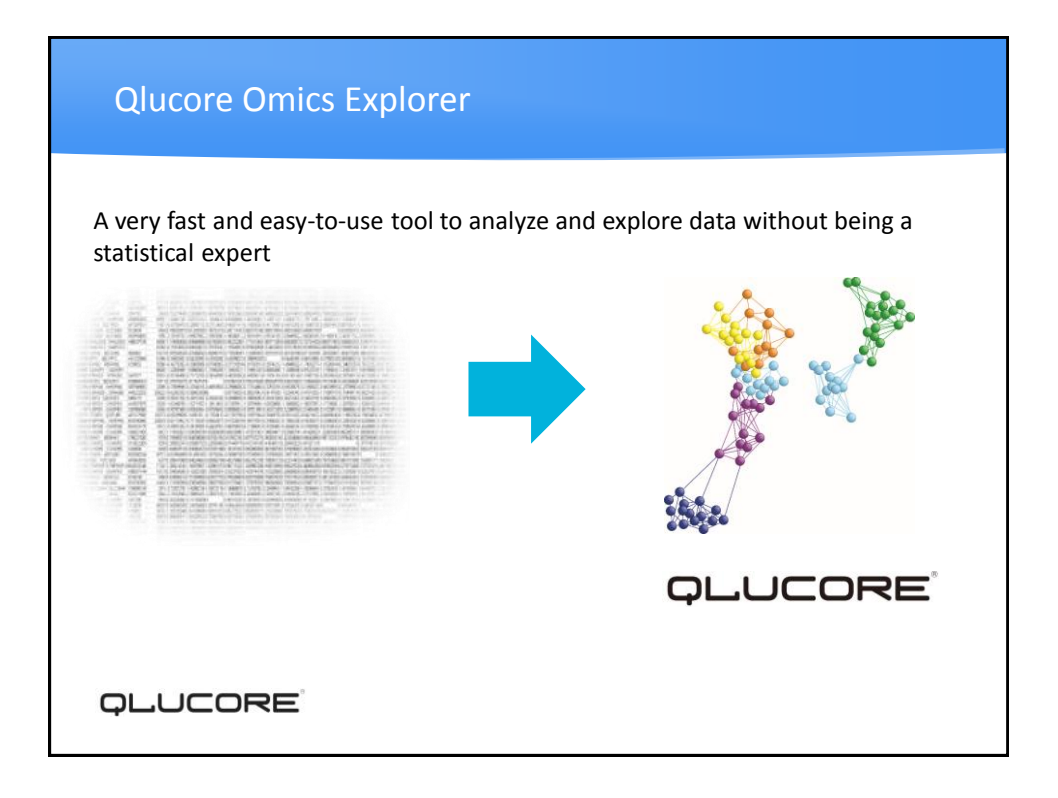

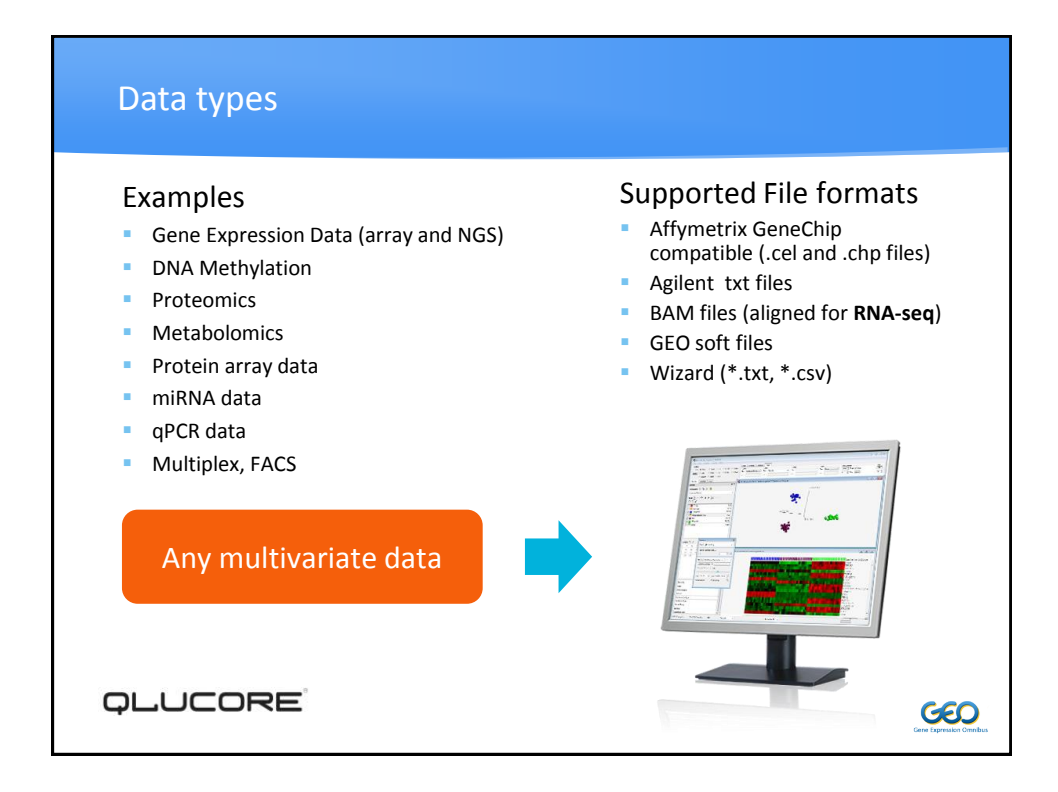

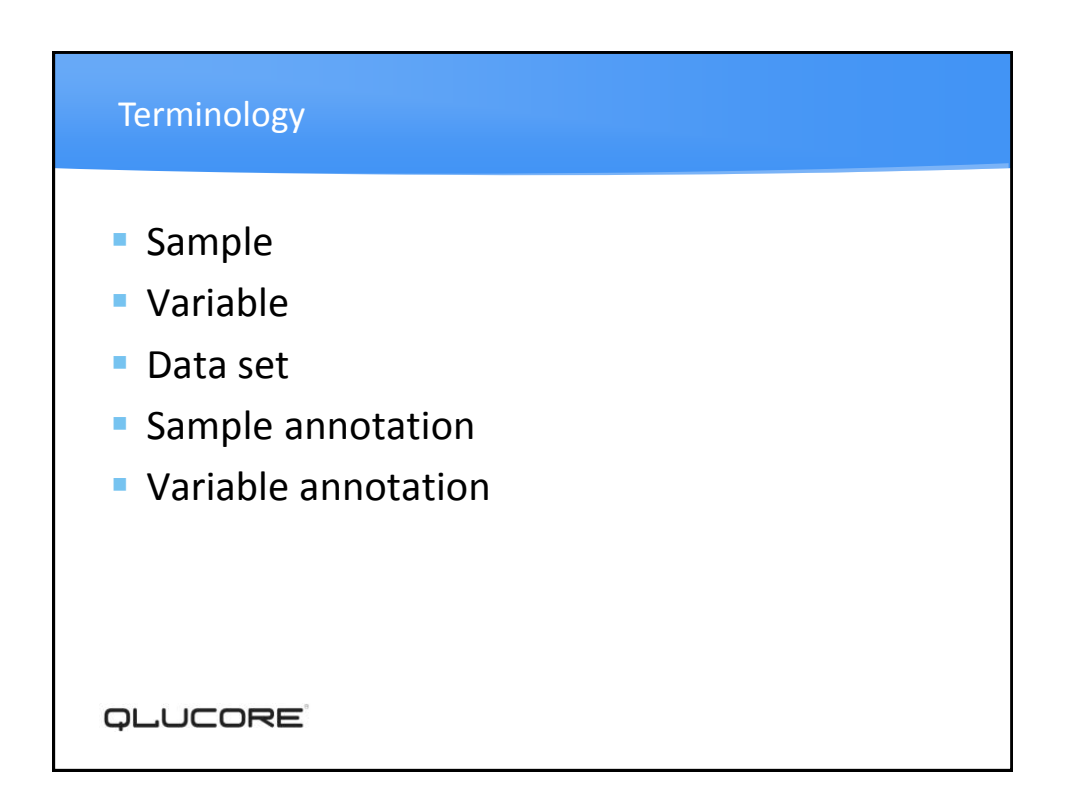

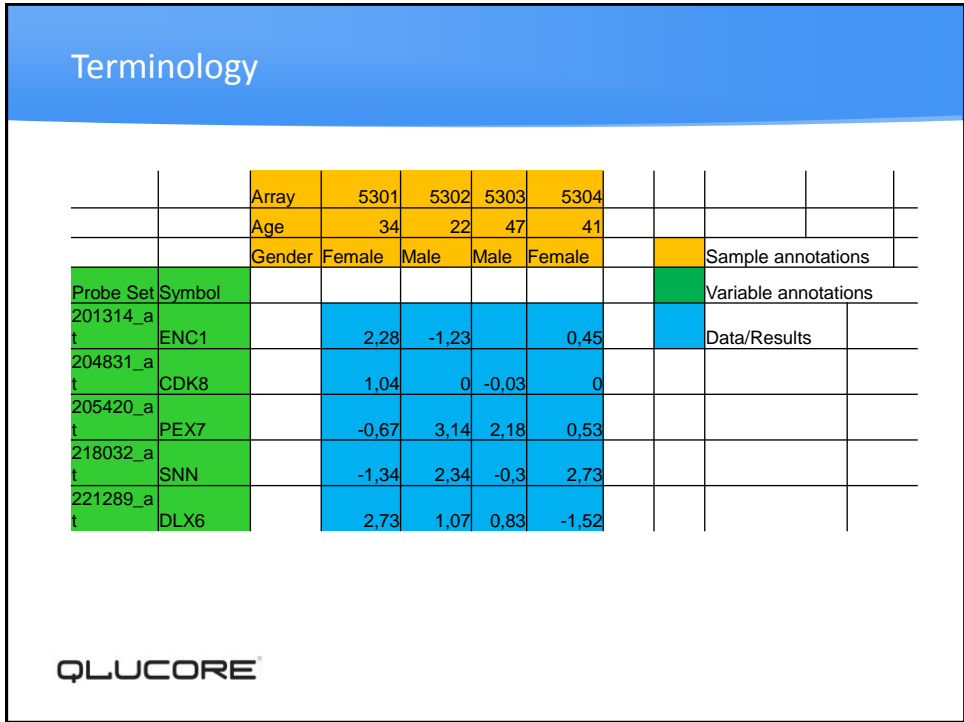

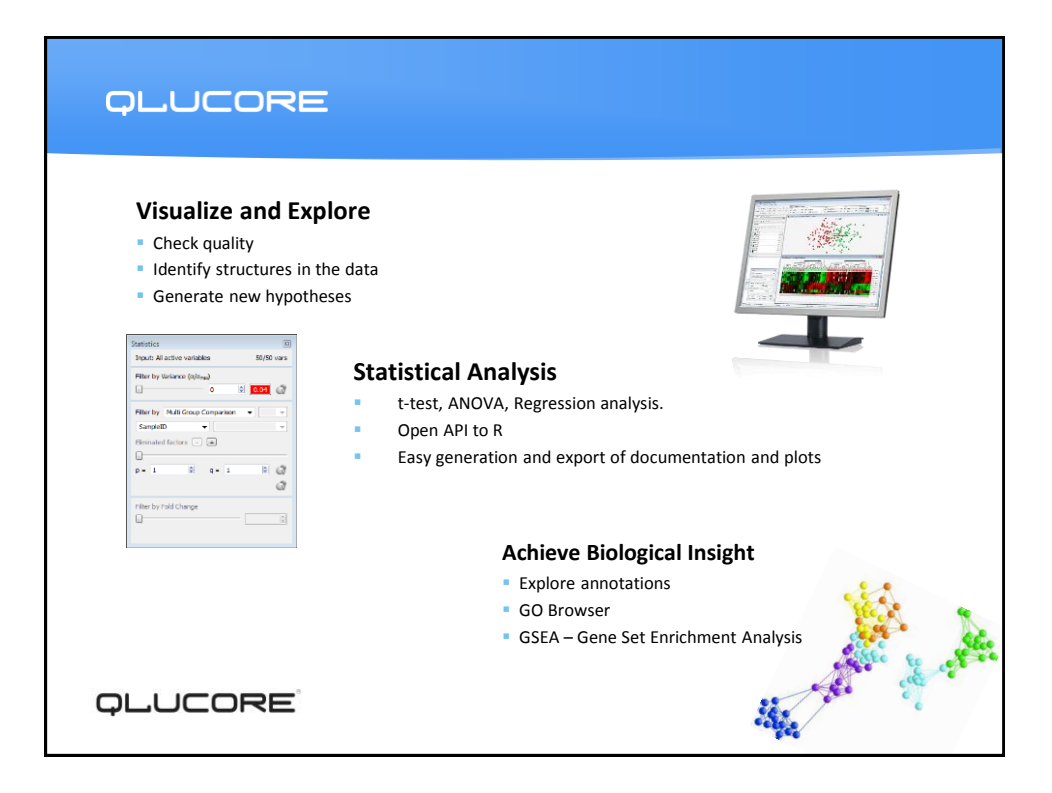

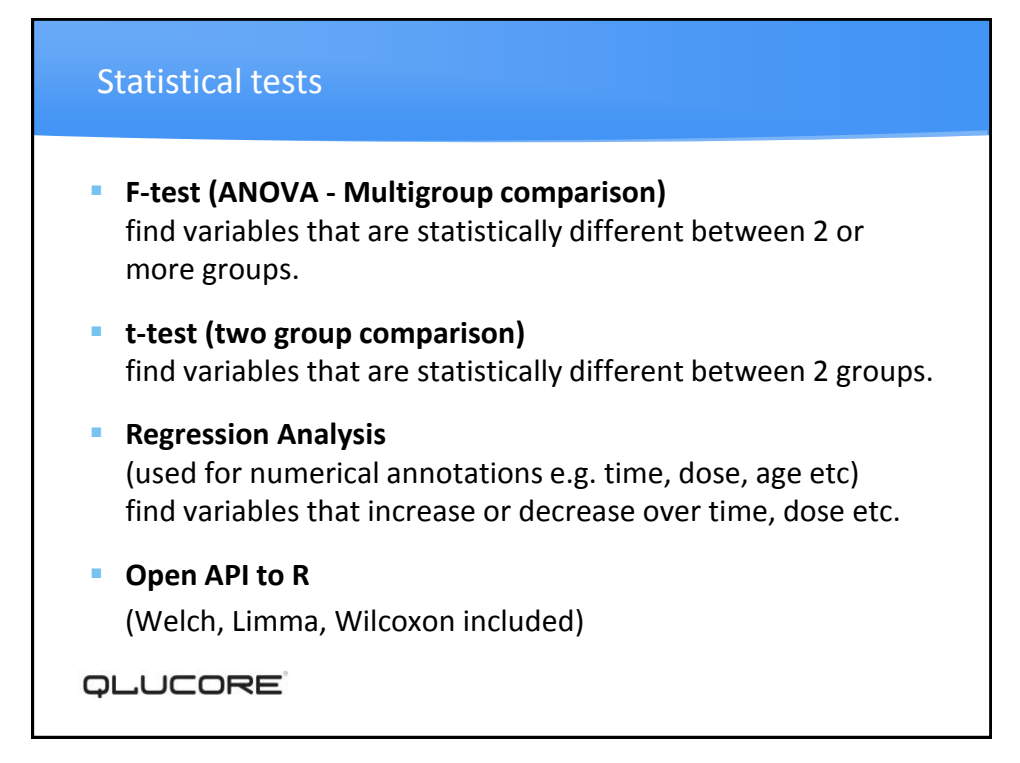

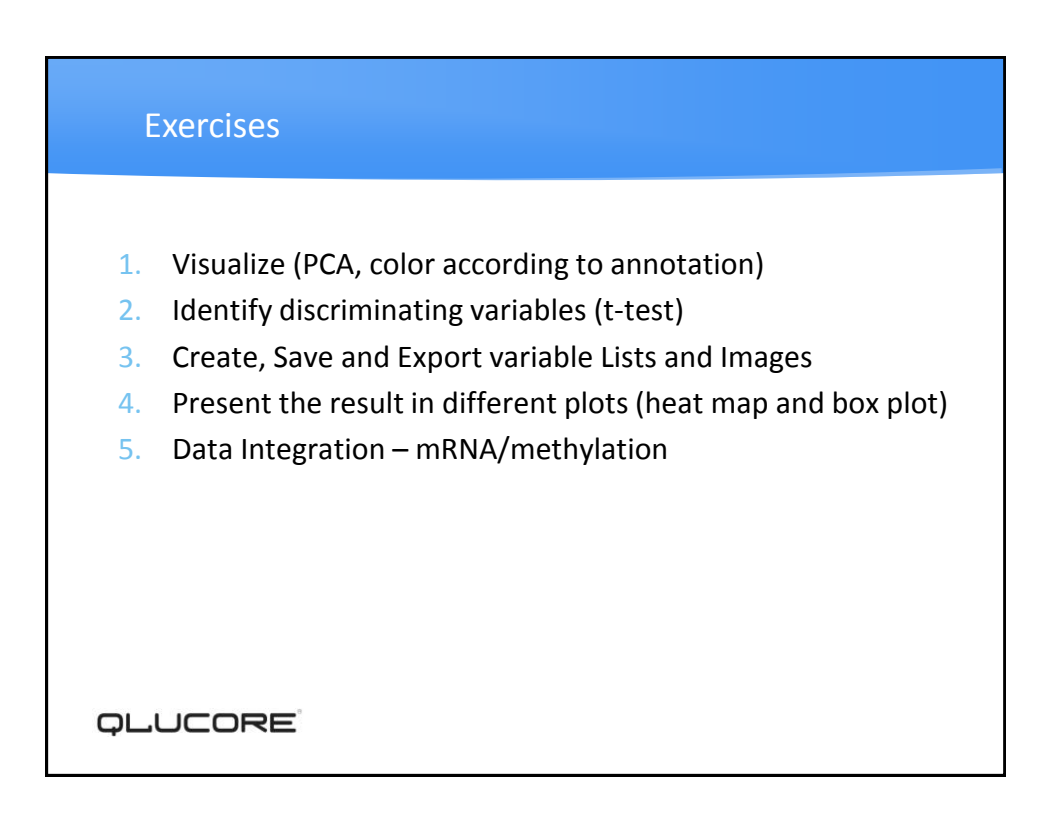

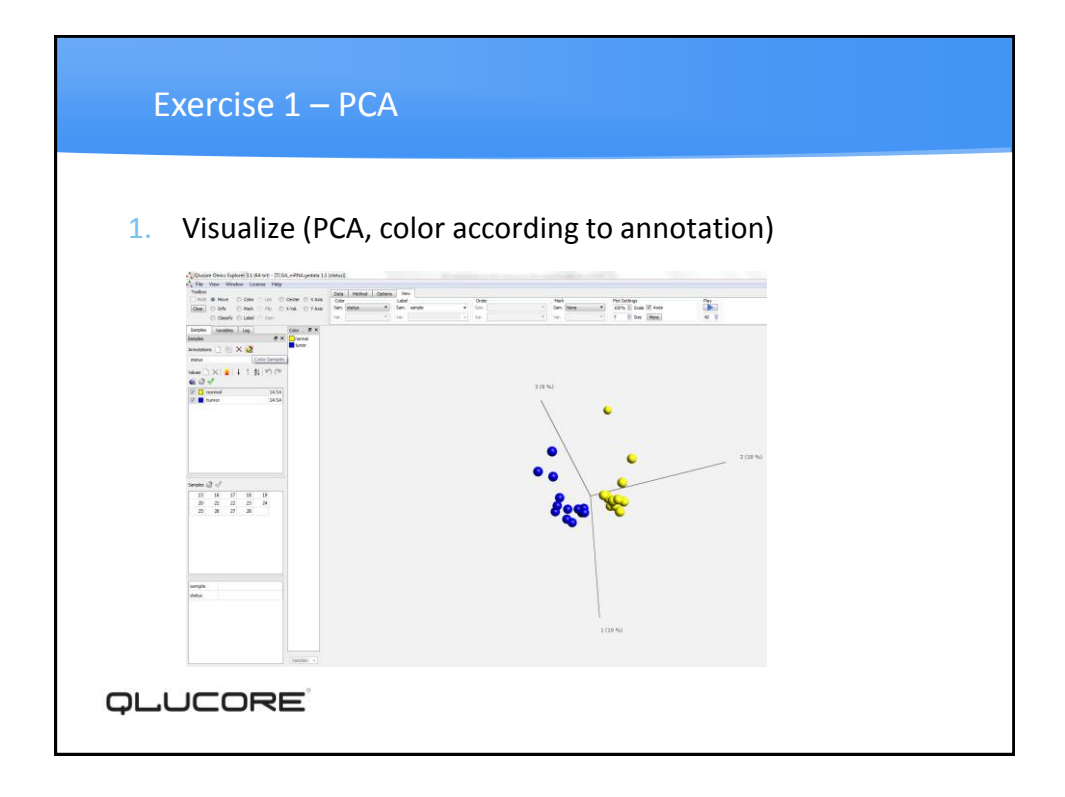

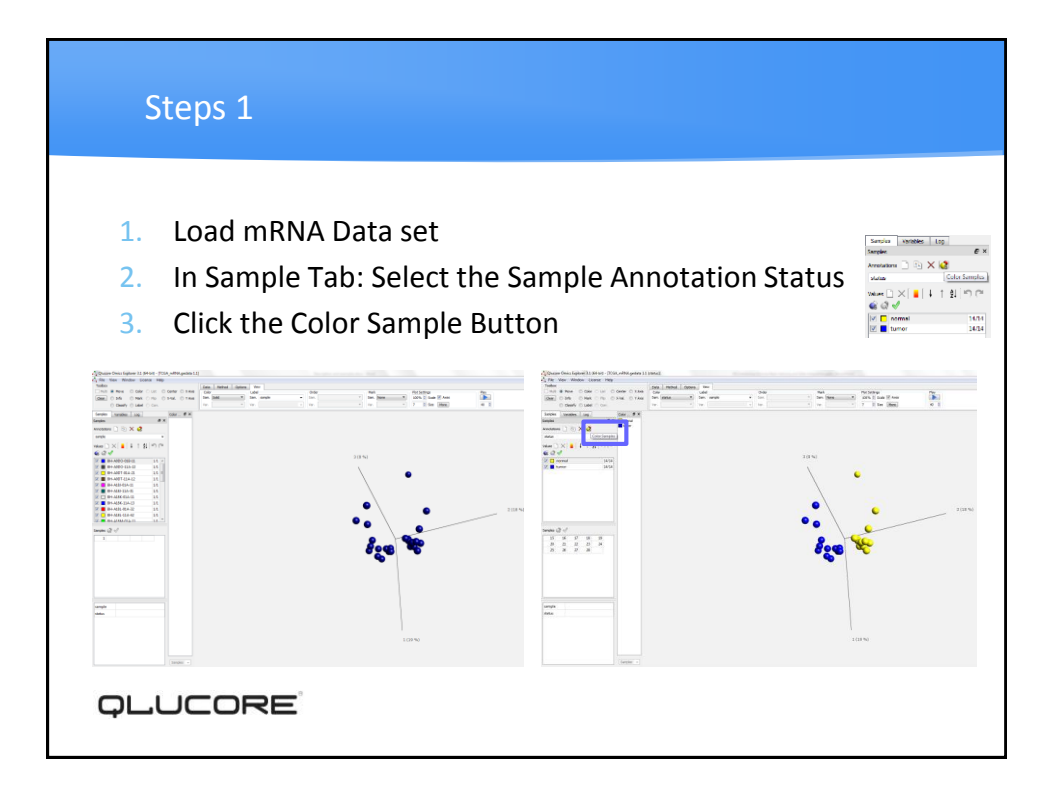

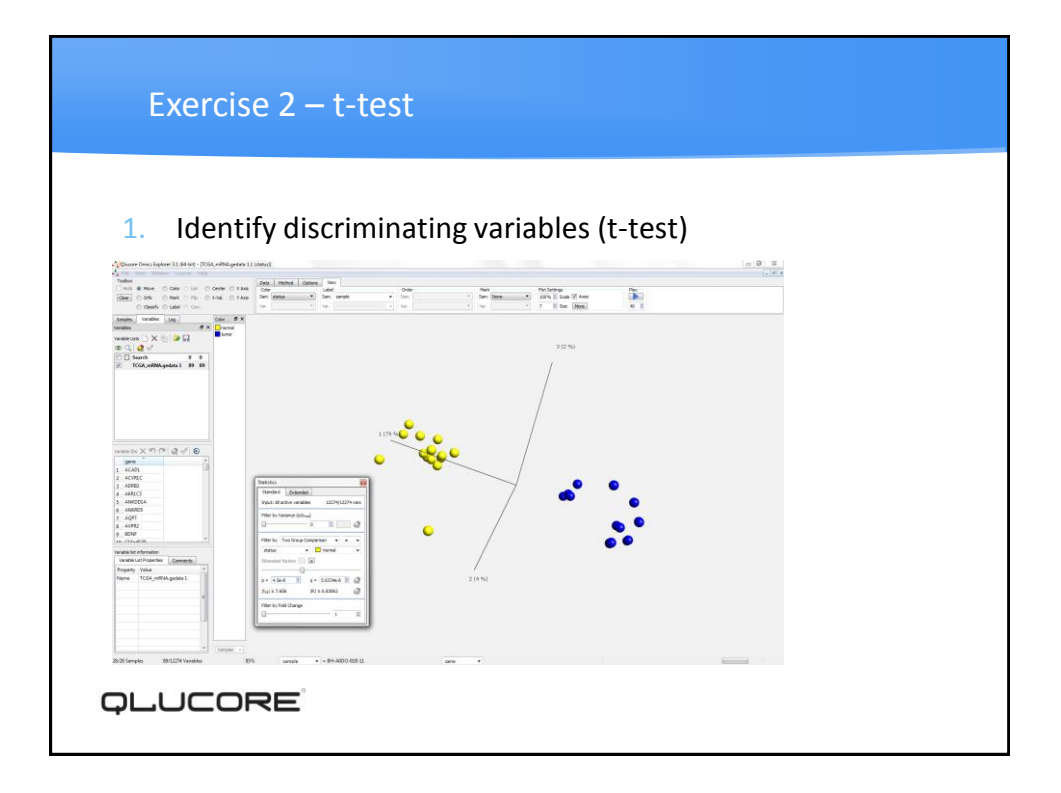

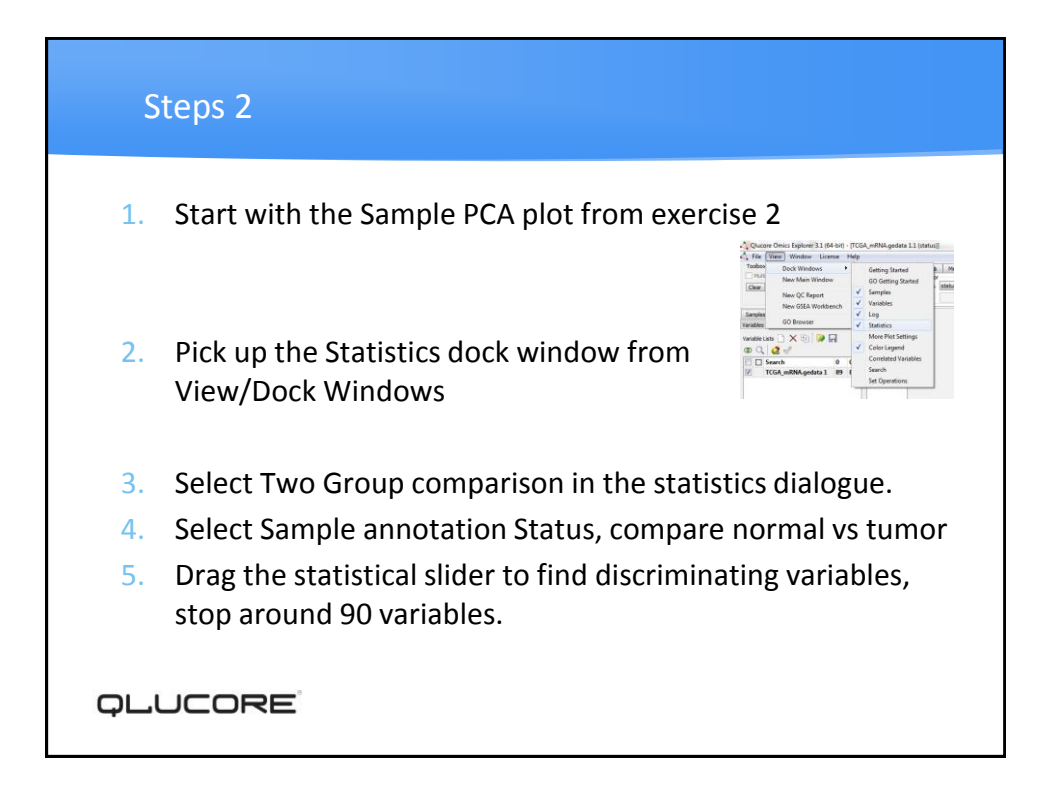

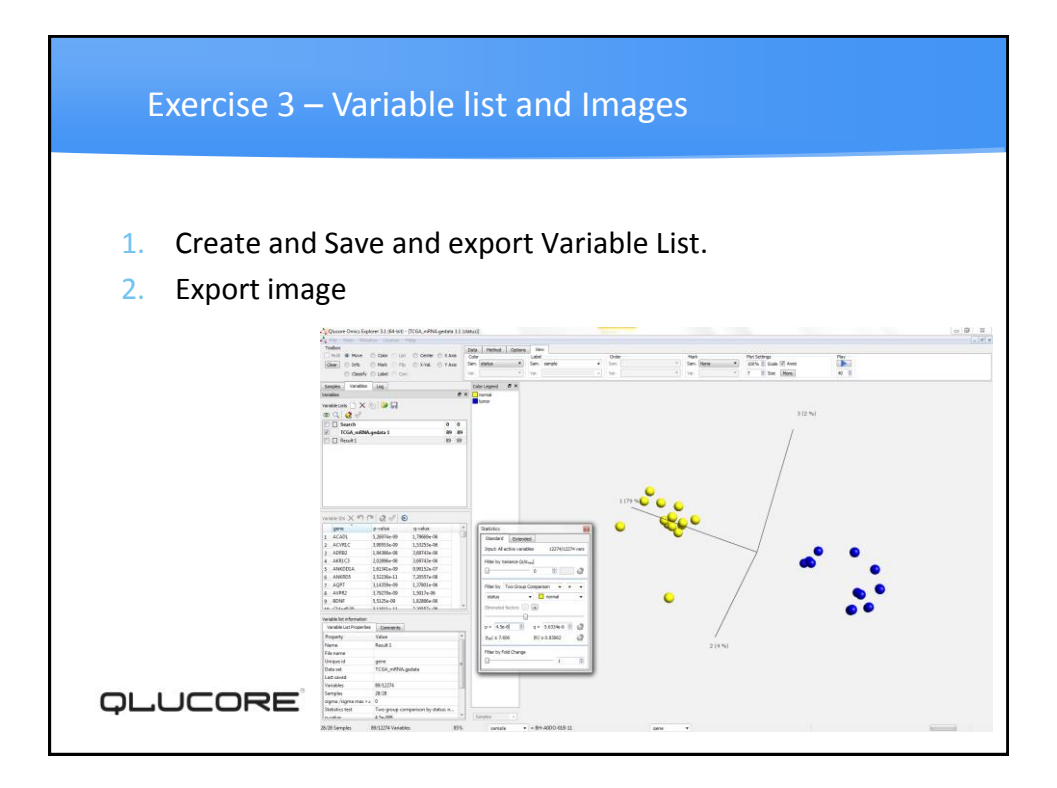

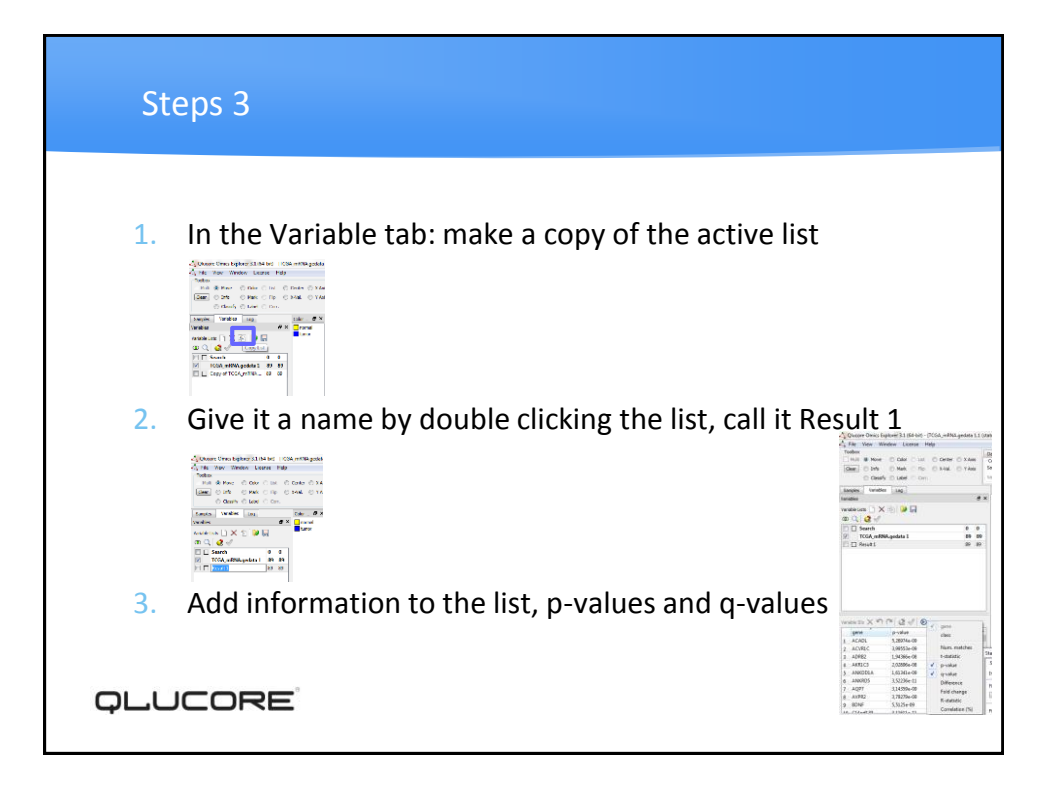

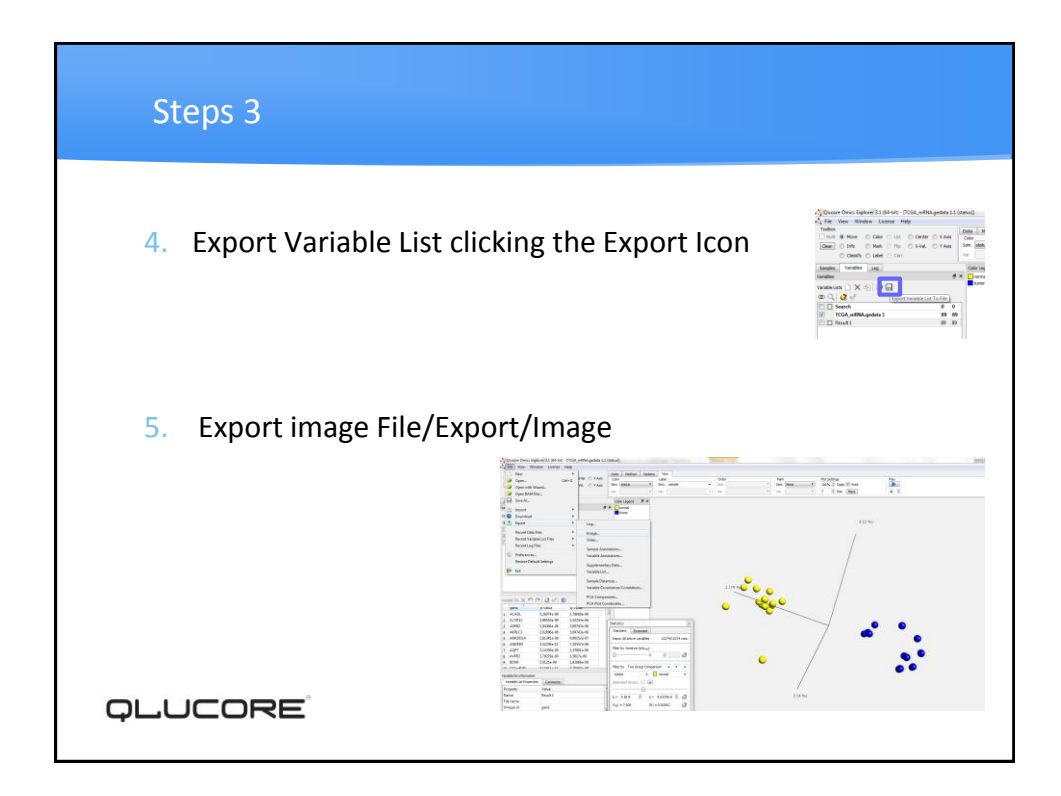

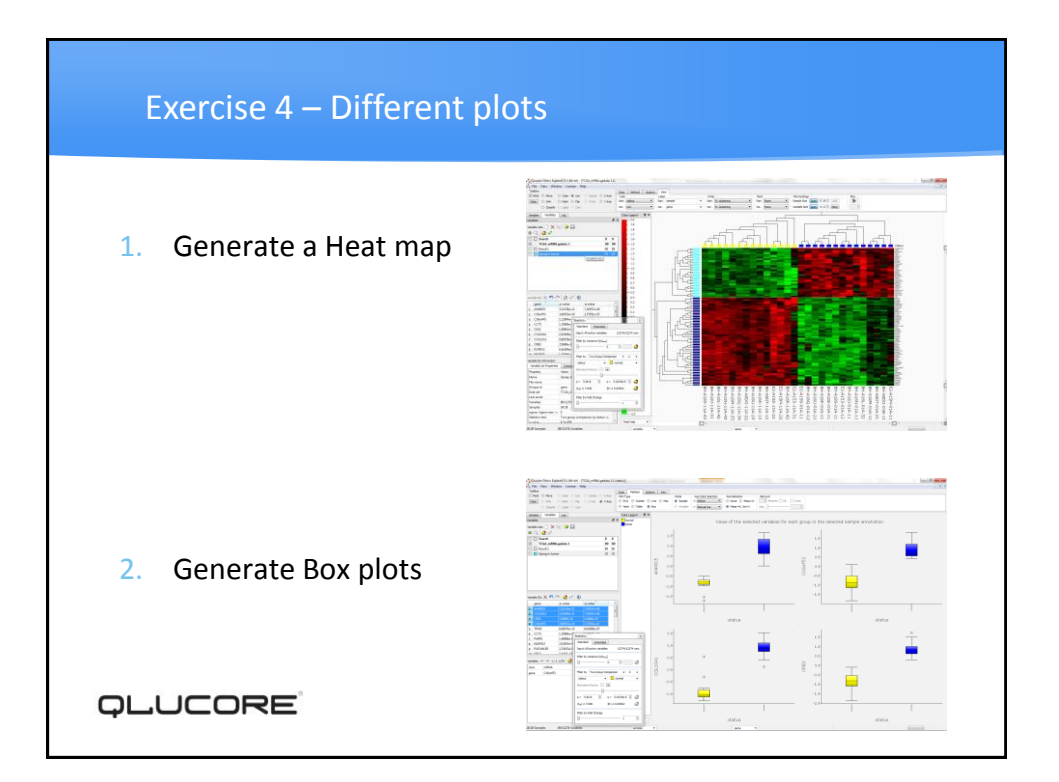

# **ILUCORE**

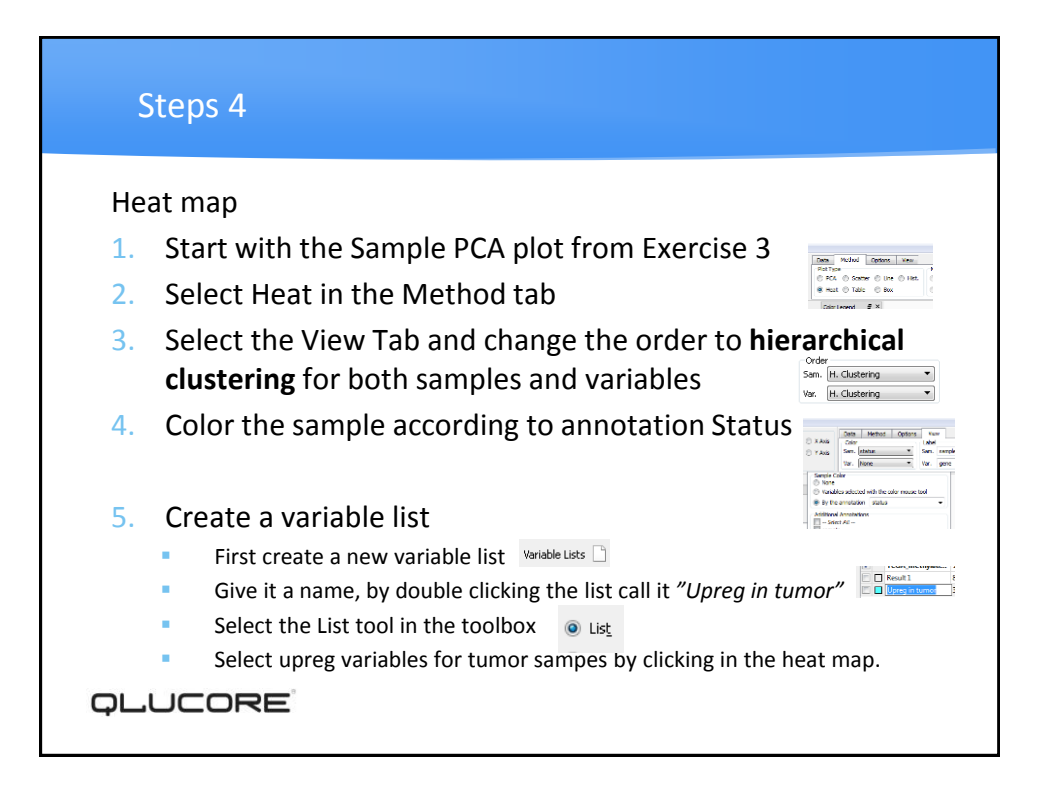

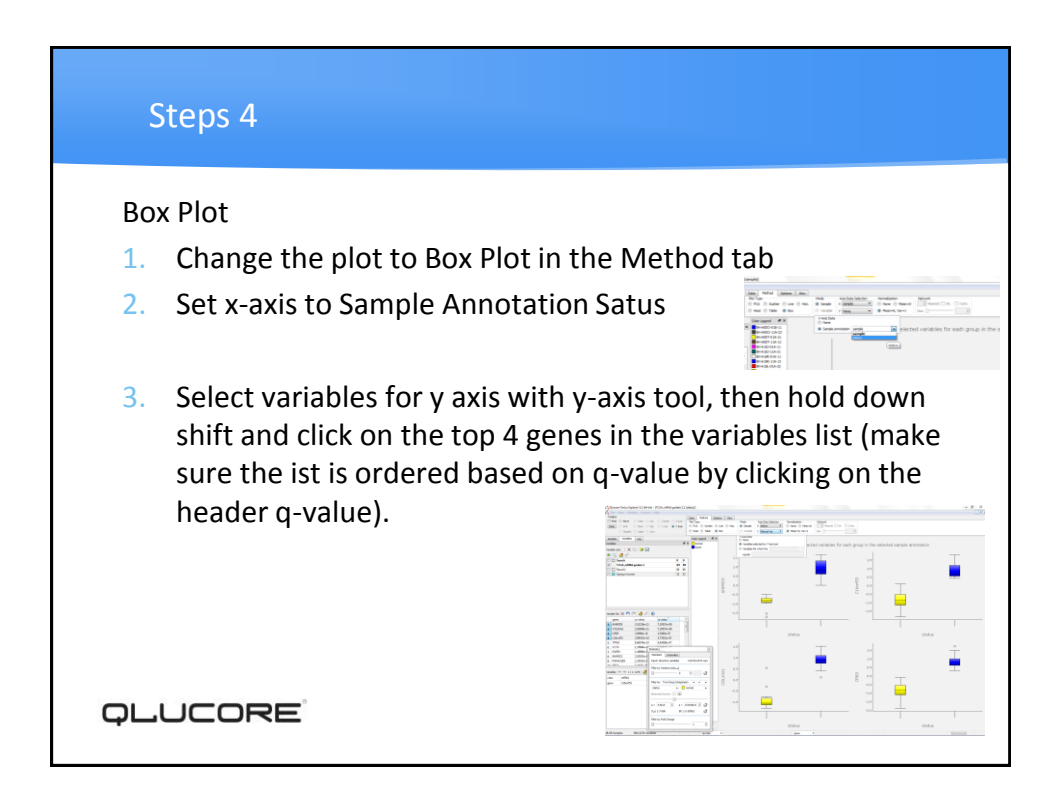

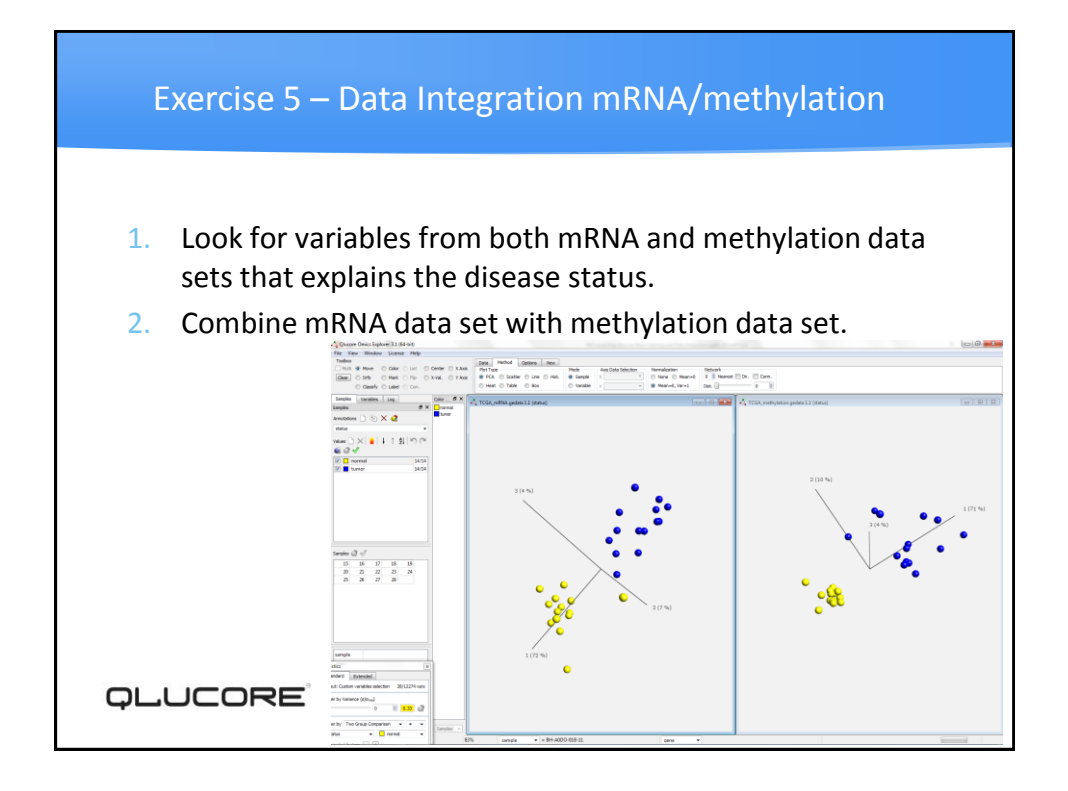

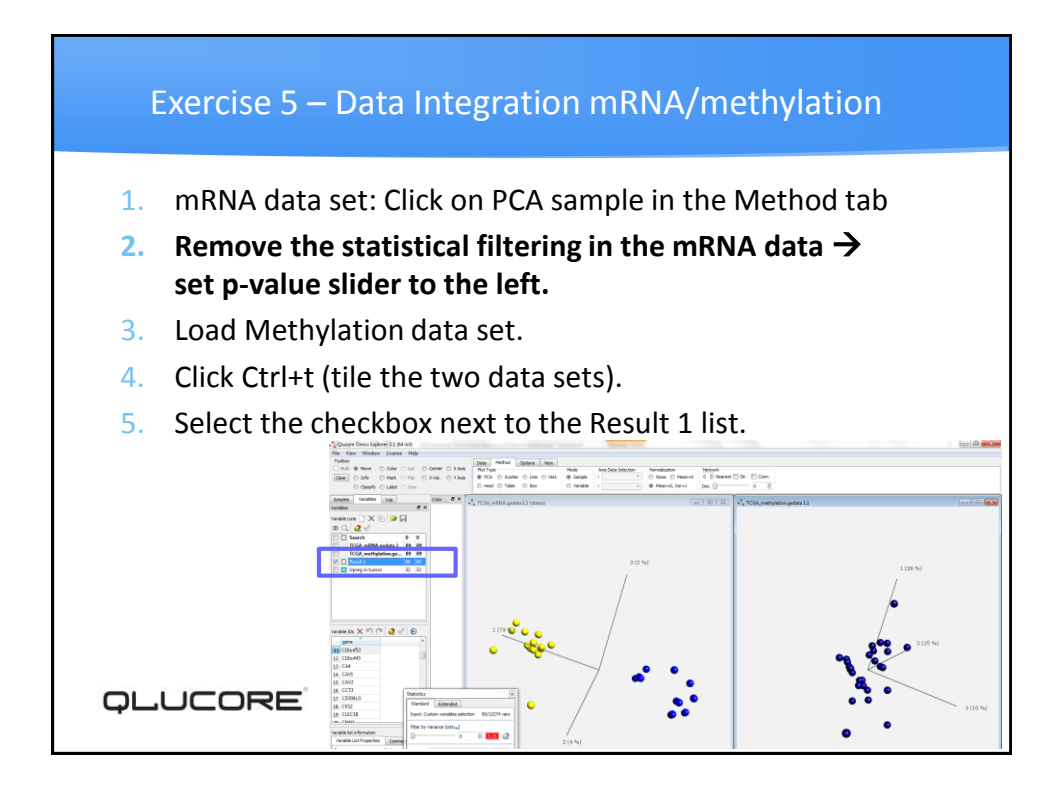

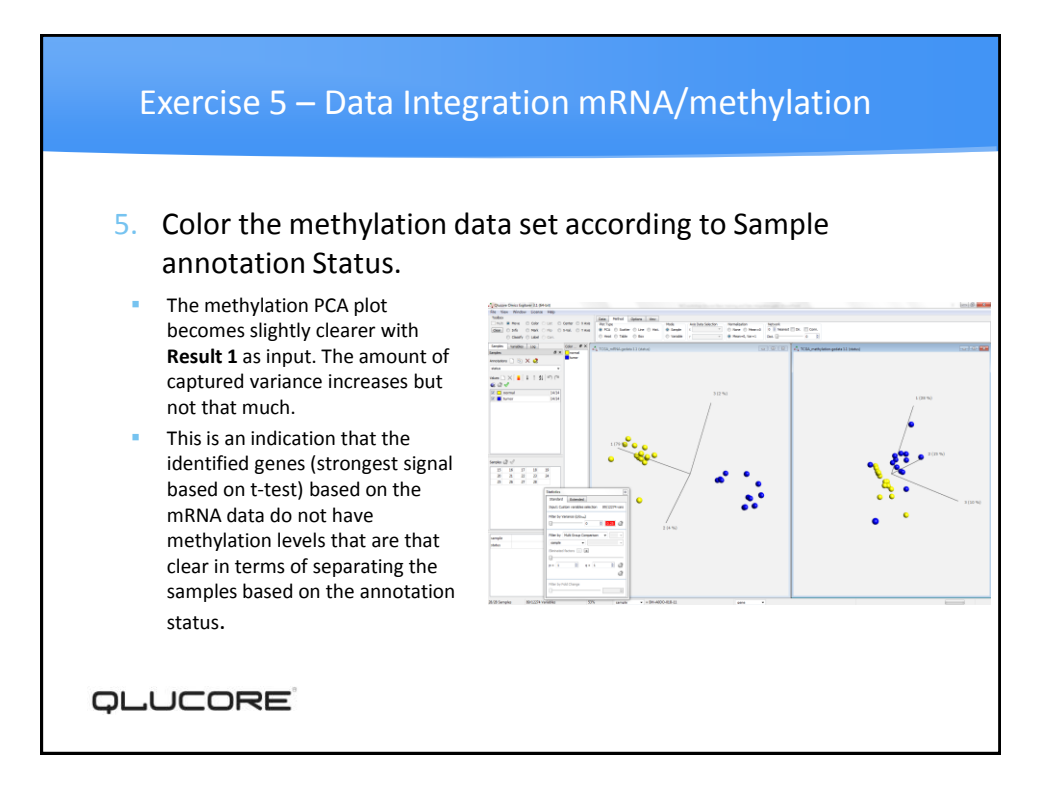

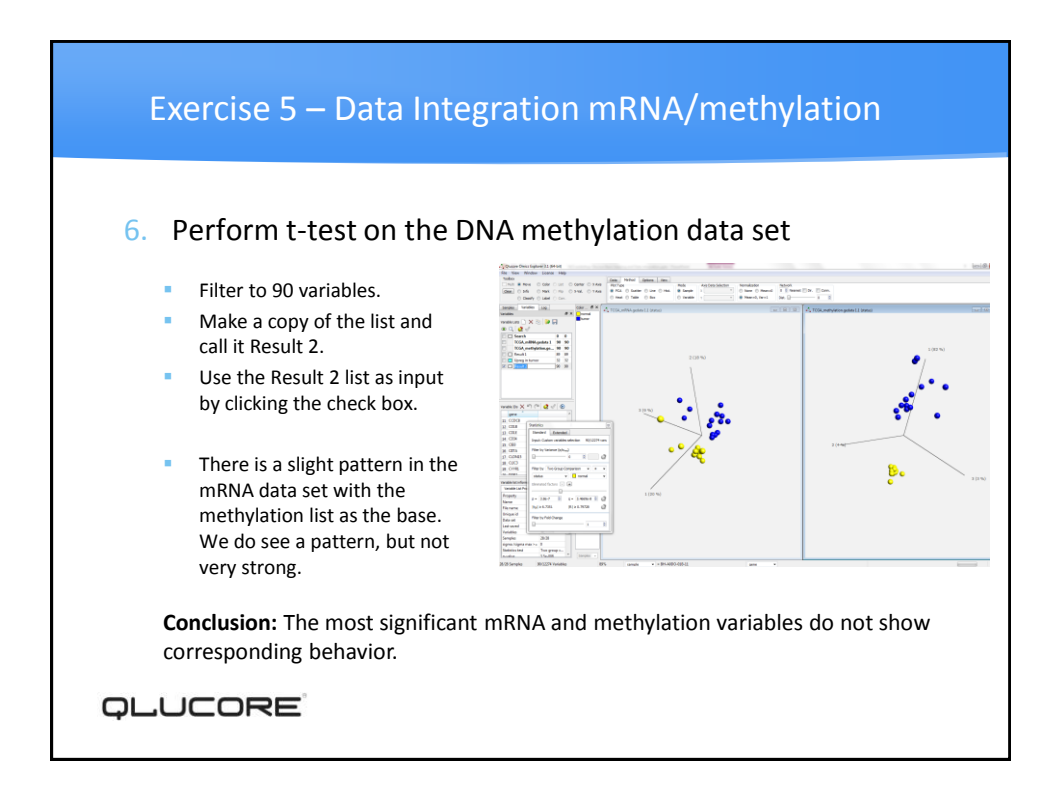

## **ILUCORE**

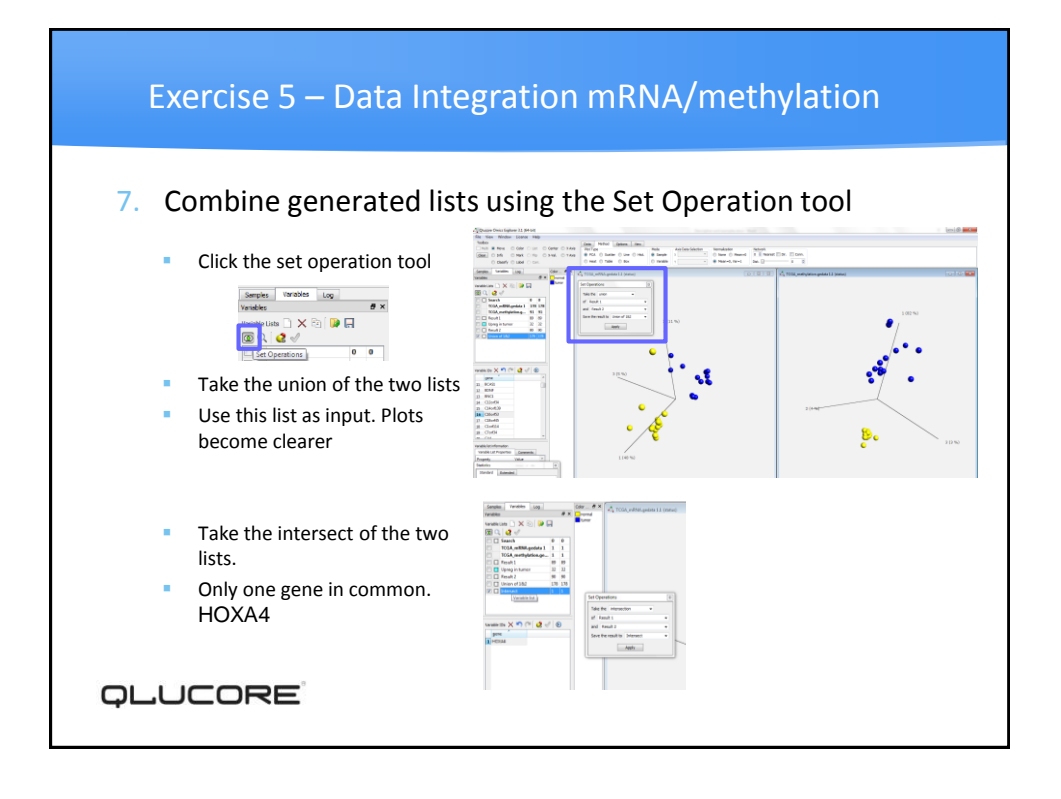

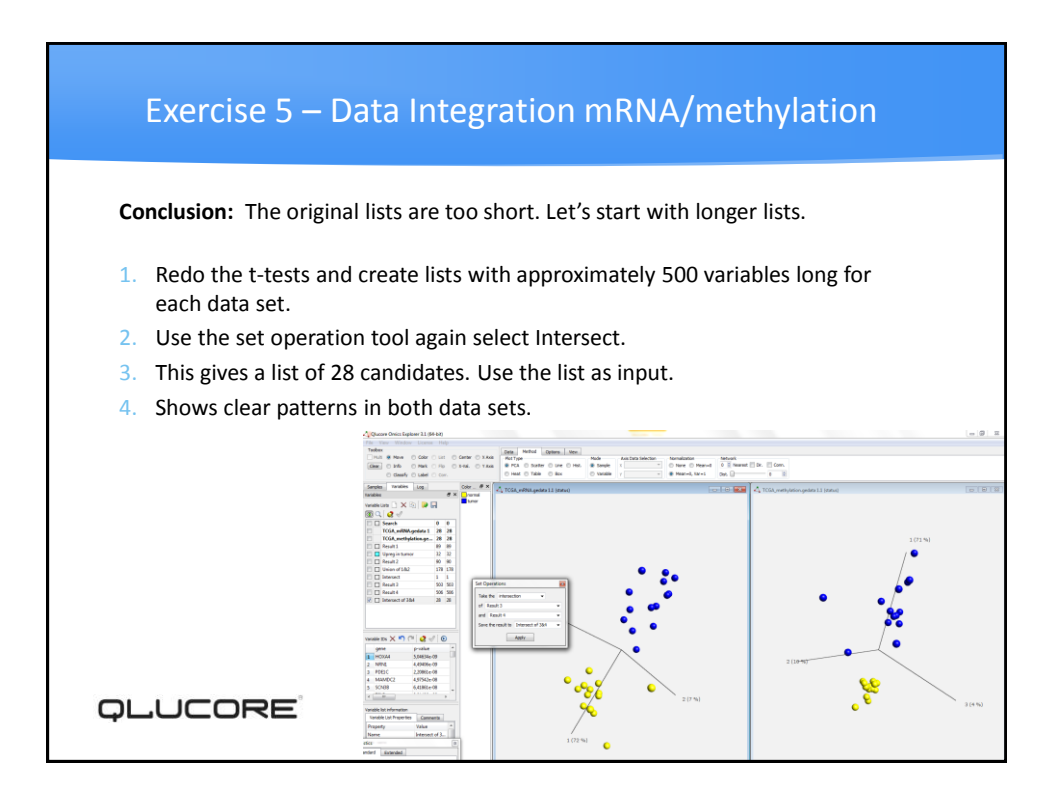

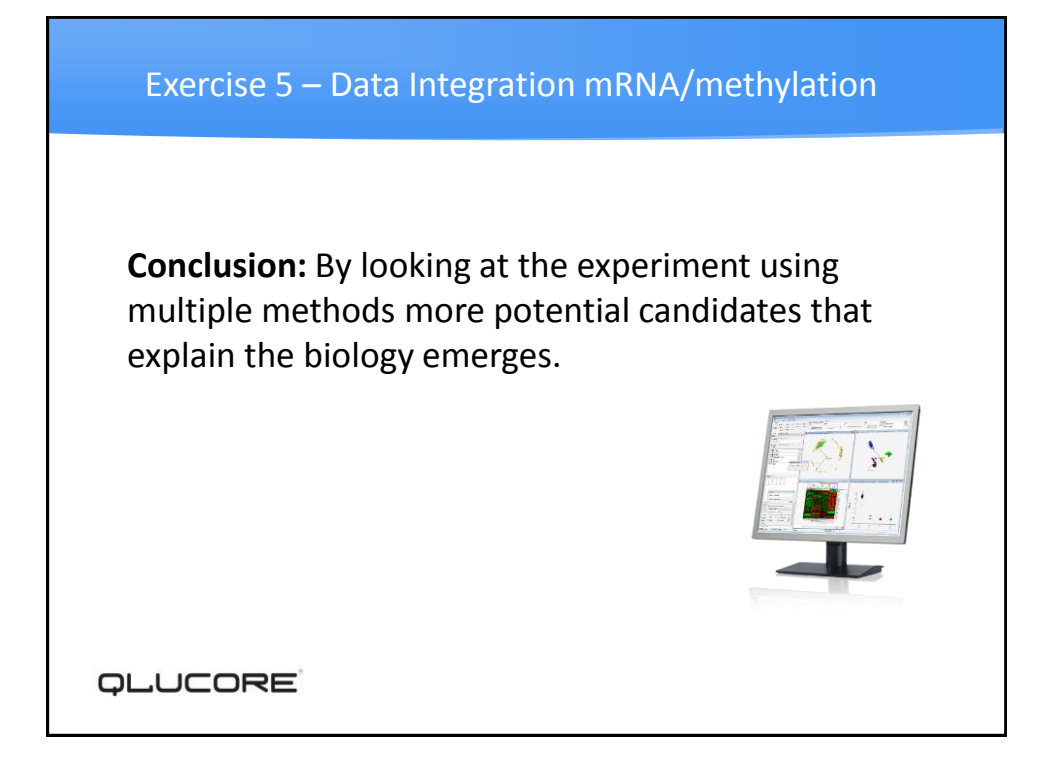

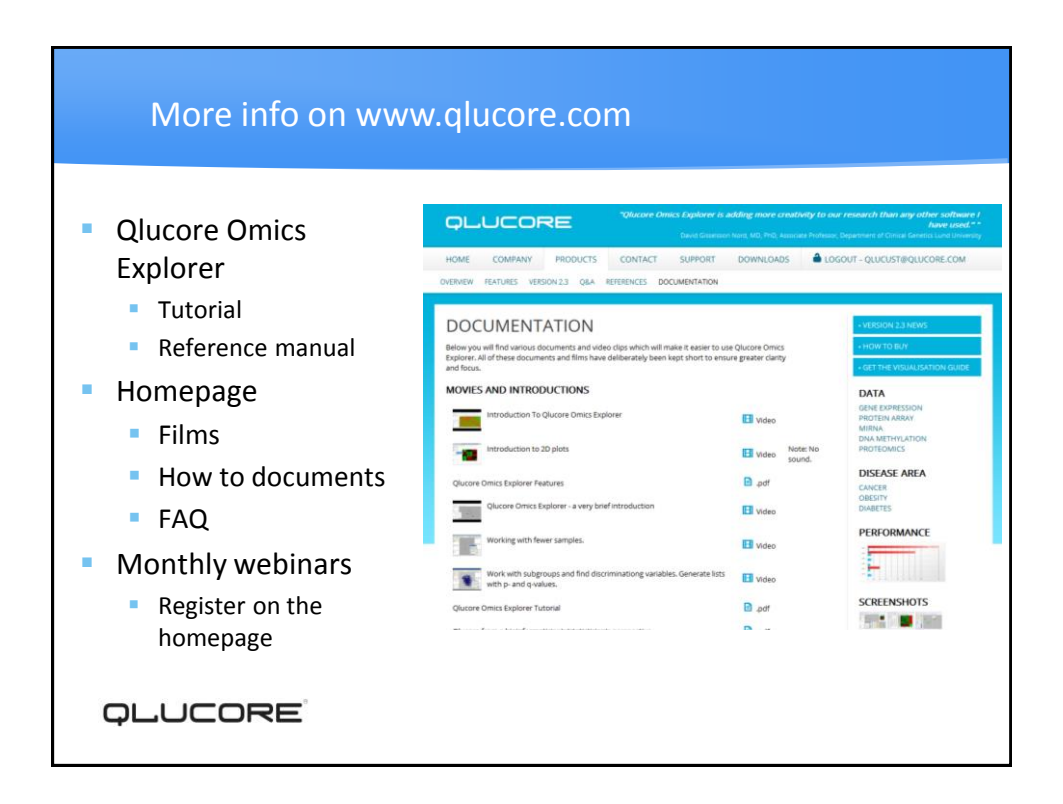

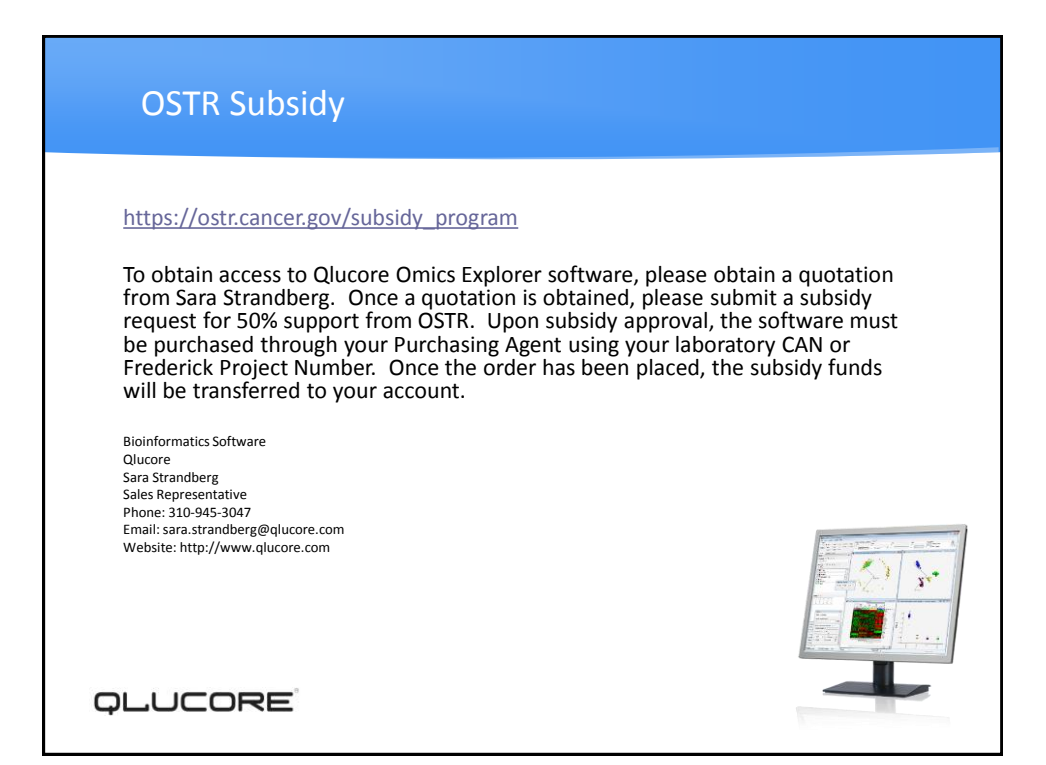

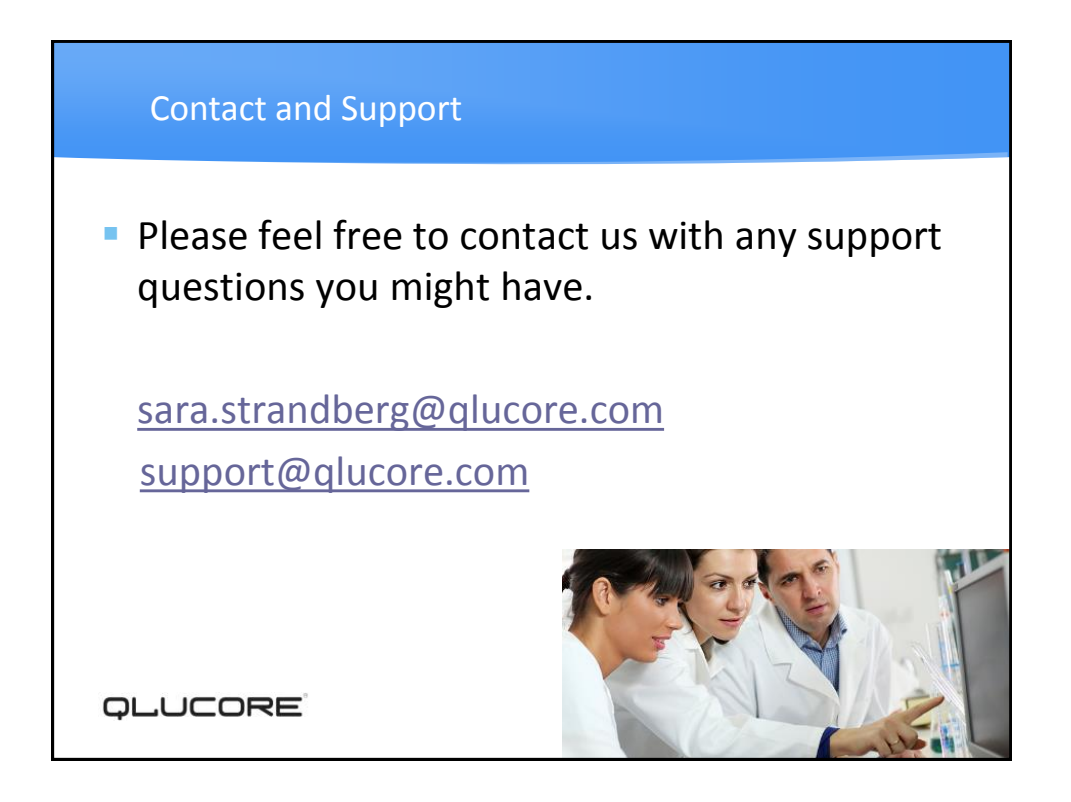